# **MS Office 365 - Blickpunkt: Microsoft Planner: Funktionen und Möglichkeiten**

**Kursnummer: 5219**

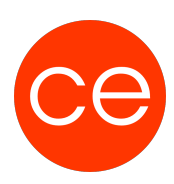

# **Ziele**

In diesem Seminar erhältst du einen umfassenden Überblick über die Möglichkeiten von Microsoft Planner und erfährst, wie du mit diesem Tool deine Arbeit effizient gestalten und die Teamarbeit verbessern kannst.

Du lernst die grundlegenden Funktionen kennen und wie Du Aufgaben und Checklisten erstellst, Zuweisungen vornimmst und den Fortschritt im Blick behältst.

Wir freuen uns darauf, gemeinsam mit dir die Welt von Microsoft Planner zu erkunden und ihn in deinen Arbeitsalltag zu integrieren.

# **Inhalt**

#### **1. Einführung in Microsoft Planner**

Überblick über Microsoft Planner

- Definition und Zweck
- Integration in das Microsoft 365-Ökosystem

#### **2. Grundlegende Funktionen von Microsoft Planner**

- Erstellung eines neuen Plans
- o Plan benennen und beschreiben
- o Mitglieder hinzufügen und Rollen definieren

#### **4. Aufgabenverwaltung**

- Erstellung von Aufgaben
- Zuweisung von Aufgaben an Teammitglieder
- Terminierung von Aufgaben

#### **5. Checklisten und Anhänge**

- Nutzung von Checklisten für detaillierte Aufgaben
- Anhänge hinzufügen und verwalten

#### **6. Die Zusammenarbeit von Microsoft Planner, ToDo und Outlook**

- Integration von MS Planner und ToDo
- o Aufgabenübertragung und -synchronisation
- o Nutzung von ToDo als persönlichem Aufgabenmanager

# **Zielgruppe**

Interessierte

## **Voraussetzungen**

## **Informationen**

# **MS Office 365 - Blickpunkt: Microsoft Planner: Funktionen und Möglichkeiten Kursnummer: 5219**

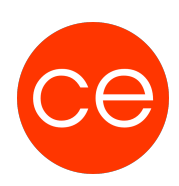

Inhalte sind für ein Blended Learning Training und ein Präsenz-Training konzipiert.

Inhalte im Überblick:

- 6 Module
- 2 Lernvideos
- 2 Übungen
- erh2 Quizzes
- Teilnehmerunterlage

Die Inhalte und Materialien sind exemplarisch und werden vom Trainer zielorientiert auf die Teilnehmer-Kenntnisse und Ziele abgestimmt

#### **Ihr Ansprechpartner**

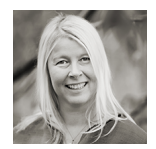

# **Andrea Nordhoff**

**Consultant Training & Development** Fon: 0221 | 29 21 16 - 13 E-Mail: training@ce.de